# Sample:建立警報

一、新增規則鏈

規則鏈庫 → 建立新的規則鏈

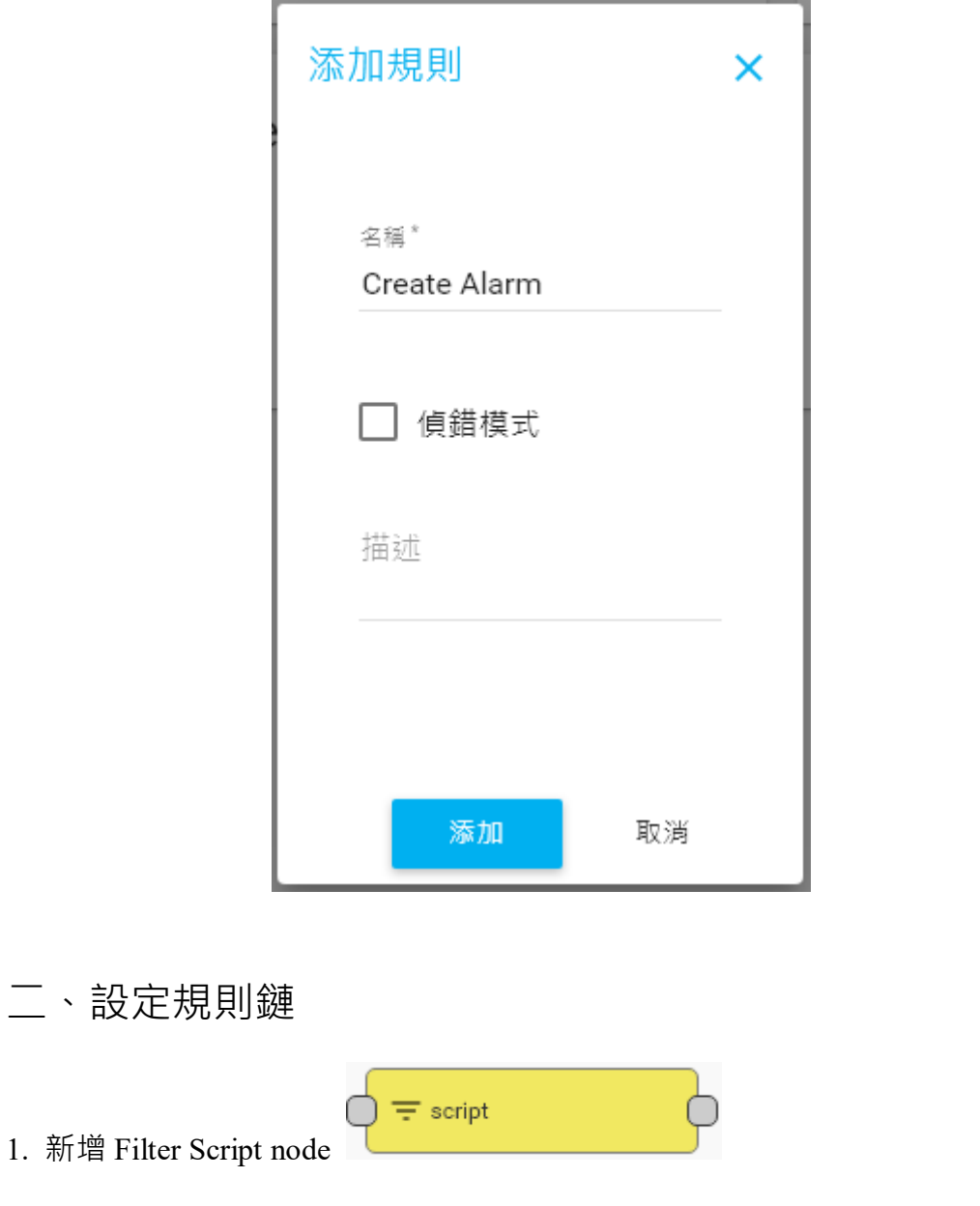

return msg.temperature > 50;

 $\equiv$   $\ddot{ }$ 

## 添加規則節點

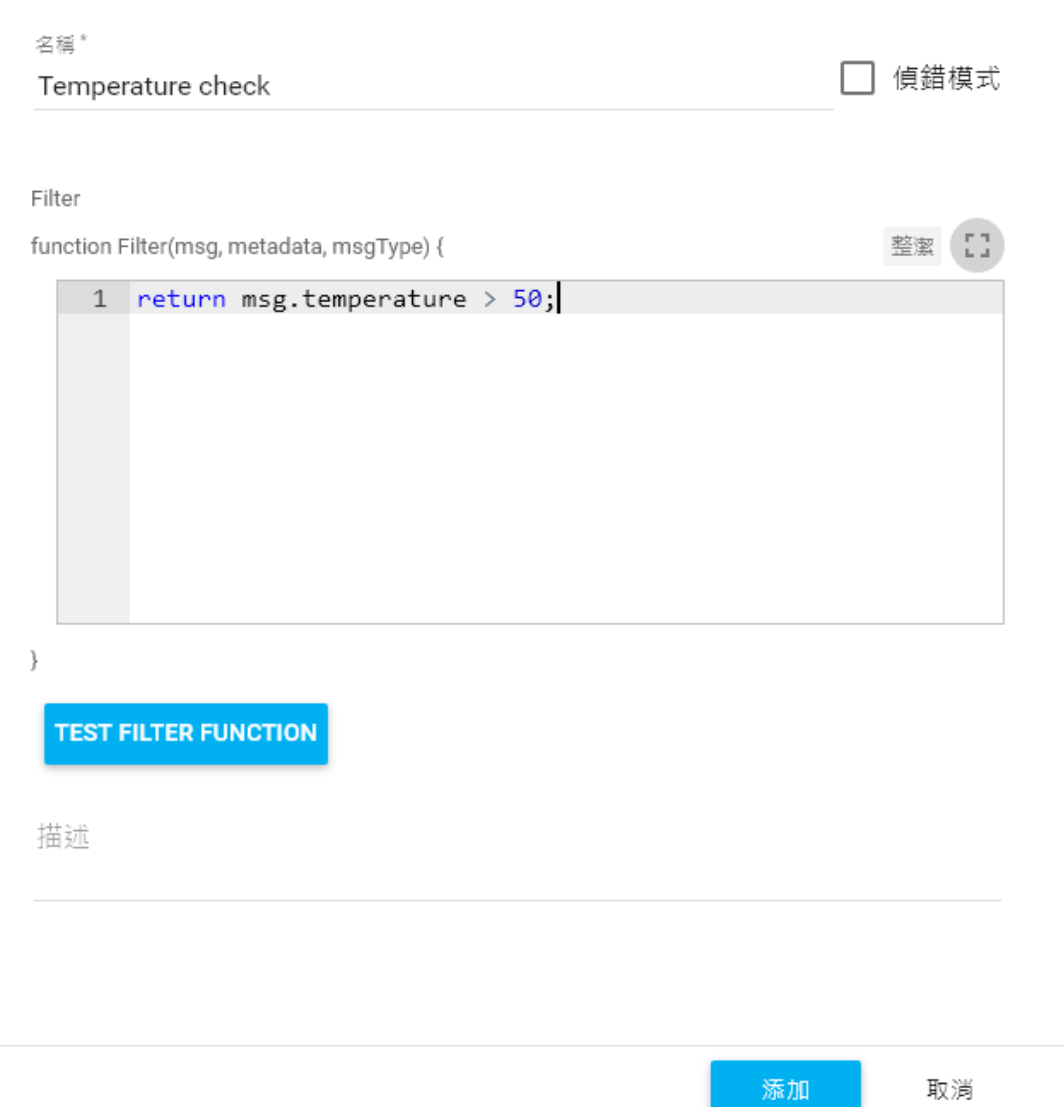

 $\overline{\mathsf{x}}$ 

## 將 **Input node** 連接至 **Filter script** node

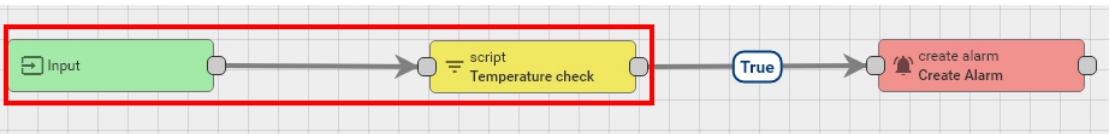

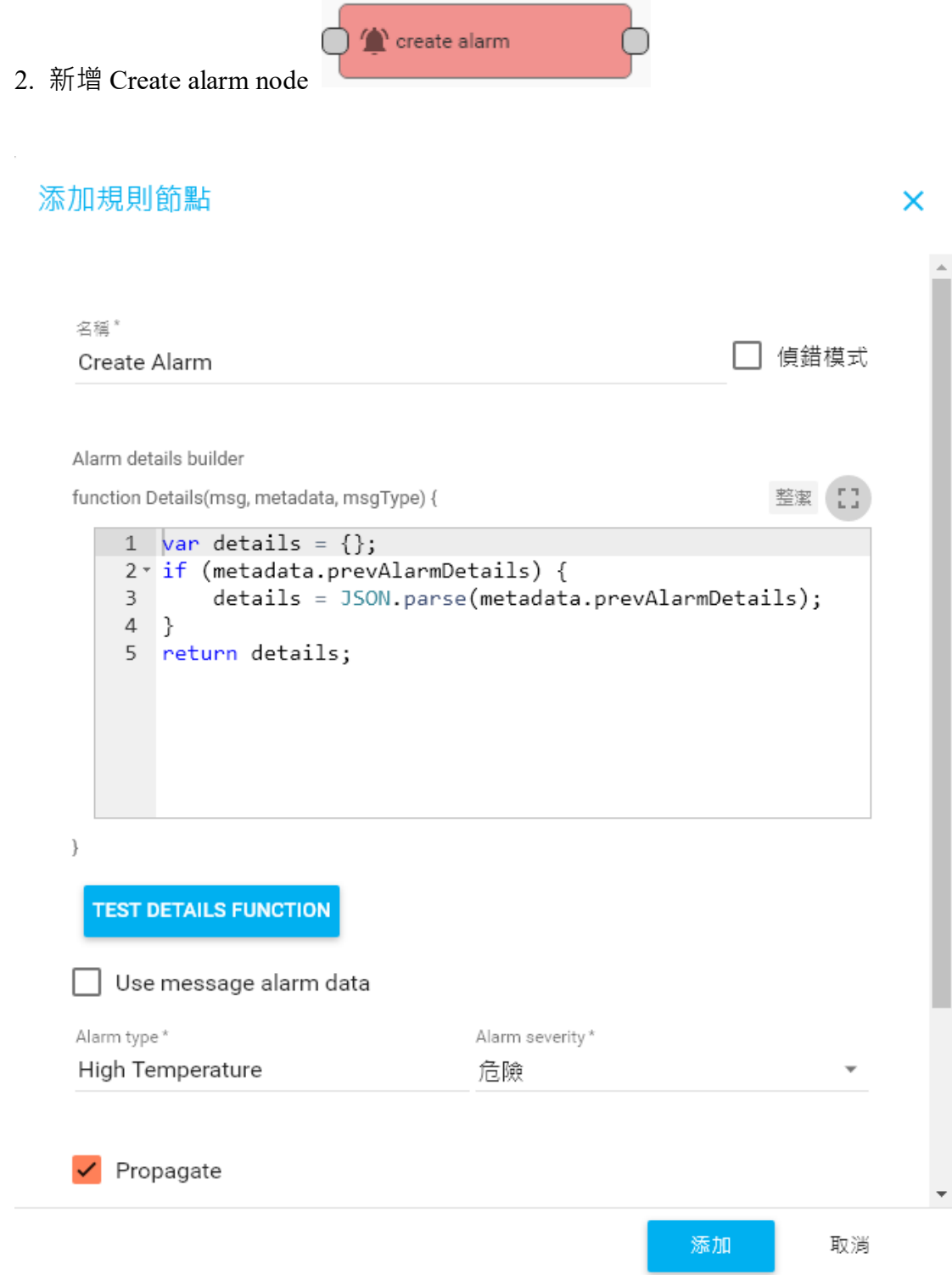

# 將 **Filter script** node 連接到 **Create alarm** node 並將 type 設定為 **True**

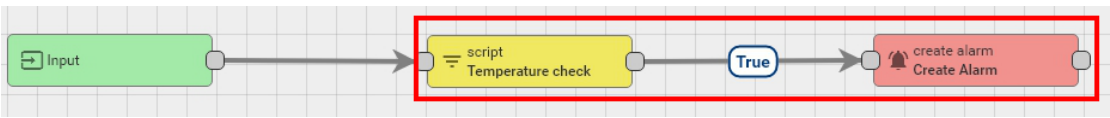

# 三、修改根規格鏈(Root Rule Chain)

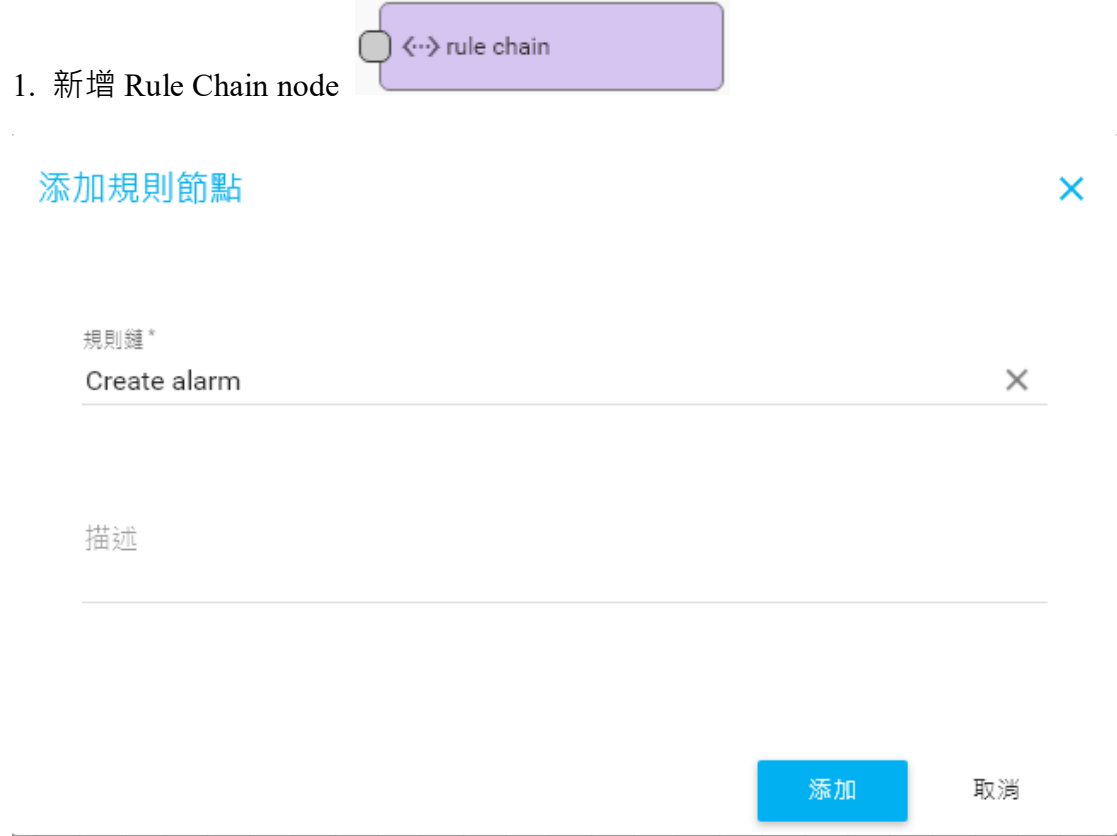

#### $\Box$  Input <sup>save</sup> attributes (Post attributes) Success C < > Tule chain message type switch<br>Message Type Switch  $\begin{array}{c} \hline \text{save timeseries} \\ \hline \text{Save Timeseries} \end{array}$ st telen RPC Request from Device  $\bigcirc \equiv \frac{\log}{\log \text{RPC from Devi}}$ **Other**  $\circ$ RPC Request to Devic  $\bigcirc \equiv \frac{\log}{\log \text{Other}}$ Ò RPC Call Request  $\circ$

#### 將 Save Timeseries node 連結到 Rule Chain node,並將 type 設定為 Success